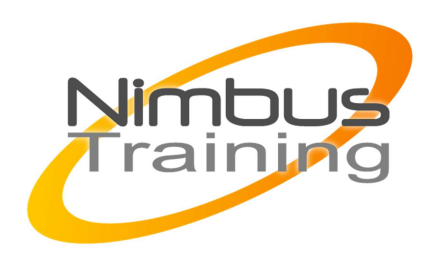

# Microsoft Windows 7 – Migration des postes XP

# Déscription :

Cette formation est destinée à tous ceux qui sont chargés d'un projet de migration vers Windows 7. Ils apprendront notamment à préparer la migration, à sauvegarder les données et paramètres des postes à migrer, à tester la compatibilité des logiciels, à concevoir des scripts et à conduire effectivement la migration.

# **Objectifs**

- Introduction et présentation de Windows 7
- Procédures de préparation à la migration
- Migration du système d'exploitation
- Migration des applications
- Mise en œuvre de scripts pour la migration
- Les outils de déploiement pour la migration

# Publics

Technicien système/réseau

# Durée

3 jours

# Pré-requis

Bonne connaissance du poste de travail

# Programme de cette formation

## **Introduction et présentation de Windows 7**

- Les nouveautés de Windows 7.
- Les différentes versions et leurs fonctionnalités.
- Modalités de migration et de passage d'une édition à l'autre.

## **Procédures de préparation à la migration**

- Choisir la mise à niveau ou la réinstallation à zéro ?
- Sauvegarde des données et des profils.
- Vérification de la compatibilité matérielle et des drivers : Windows 7 Upgrade Advisor.
- Transfert de fichiers et paramètres à l'aide d'un réseau ou d'un support amovible.

NIMBUS HAAINING

**INBUS TRAINI** 

### **Migration du système d'exploitation**

- Migration des fichiers et des paramètres applicatifs vers un nouvel ordinateur.
- L'outil Transfert de fichiers et paramètres Windows.
- Utilisation de Windows NT Backup Restore Utility Windows 7 Easy Transfer.

### **Migration des applications**

 $\sim$   $\sim$ 

- Tester la compatibilité de vos logiciels avec Microsoft Application Compatibility Toolkit.
- Compatibilité logicielle et le mode XP de Windows 7.
- Migration d'Office.

### **Mise en œuvre de scripts pour la migration**

- Rappel sur les différents langages de scripts.
- Exemples de scripts VBS de base pour la migration.

### **Les outils de déploiement pour la migration**

- Migration des données utilisateurs avec USMT (User State Migration Tool).
- Automatisation de la migration Windows XP vers Windows 7 : utilisation de MDT.
- Rappels sur le format WIM et ImageX.
- System Image Manager et fichiers de réponse Sysprep.
- Gestion des drivers et des packages applicatifs avec Deployment Image Servicing and Management Tool (DISM).
- Capture et déploiement d'image WIM avec WinPE.
- Deployment Workbench: scenario Lite Touch et Zero Touch.
- Windows Deployment Services (WDS).

 $\Omega$